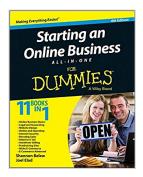

### Starting an Online Business All-in-One For Dummies

By Shannon Belew, Joel Elad

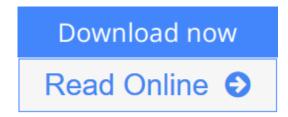

**Starting an Online Business All-in-One For Dummies** By Shannon Belew, Joel Elad

## The all-in-one guide to everything you need to know to start an online business

Starting an online business can be a tricky undertaking. Luckily, *Starting an Online Business All-in-One For Dummies, 4th Edition* gives you the business savvy needed to make your online business boom. Cutting through technical jargon and hype, this plain-English guide arms you with everything you need to succeed, from developing a business plan and designing your website to making the most of marketing through social media—and everything in between. Plus, you'll get ideas for funding your online start-up, tips for moving your brick-and-mortar customers online, ways to breathe new life into a tired business, the latest on trademarks and copyrights, and much more.

- Includes updated information on web page design with HTML 5 and CSS, new analysis tools, and search engine optimization
- Gives you trusted information on Internet security
- Covers niche and advanced e-commerce topics

If you're in the exciting position of planning, launching, or maintaining a successful online business, this all-encompassing guide will make you an online entrepreneur in no time.

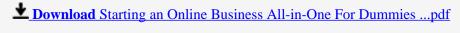

Read Online Starting an Online Business All-in-One For Dummi ...pdf

### Starting an Online Business All-in-One For Dummies

By Shannon Belew, Joel Elad

Starting an Online Business All-in-One For Dummies By Shannon Belew, Joel Elad

#### The all-in-one guide to everything you need to know to start an online business

Starting an online business can be a tricky undertaking. Luckily, *Starting an Online Business All-in-One For Dummies, 4<sup>th</sup> Edition* gives you the business savvy needed to make your online business boom. Cutting through technical jargon and hype, this plain-English guide arms you with everything you need to succeed, from developing a business plan and designing your website to making the most of marketing through social media—and everything in between. Plus, you'll get ideas for funding your online start-up, tips for moving your brick-and-mortar customers online, ways to breathe new life into a tired business, the latest on trademarks and copyrights, and much more.

- Includes updated information on web page design with HTML 5 and CSS, new analysis tools, and search engine optimization
- Gives you trusted information on Internet security
- Covers niche and advanced e-commerce topics

If you're in the exciting position of planning, launching, or maintaining a successful online business, this allencompassing guide will make you an online entrepreneur in no time.

#### Starting an Online Business All-in-One For Dummies By Shannon Belew, Joel Elad Bibliography

• Sales Rank: #326675 in Books

• Brand: imusti

Published on: 2014-08-18Original language: English

• Number of items: 1

• Dimensions: 9.20" h x 2.00" w x 7.10" l, .0 pounds

• Binding: Paperback

• 888 pages

**<u>Download</u>** Starting an Online Business All-in-One For Dummies ...pdf

Read Online Starting an Online Business All-in-One For Dummi ...pdf

## Download and Read Free Online Starting an Online Business All-in-One For Dummies By Shannon Belew, Joel Elad

#### **Editorial Review**

From the Back Cover

#### **11 BOOKS IN 1**

- Online Business Basics
- Legal and Accounting
- Website Design
- Online and Operating
- Internet Security
- Boosting Sales
- Retail to E-Tail
- Storefront Selling
- Fundraising Sites
- Niche E-Commerce
- E-Commerce Advanced

#### Everything you need to know to start and run a great online business

Always wanted to start an online business, but you didn't know where to begin? You're in luck! This complete guide features eleven books in one to bring you everything you need to dive right in. Get into the basics and then move on to more in-depth topics such as accounting, website design, security, marketing, fundraising, and e-commerce!

- Basics and beyond find out how to start from scratch and get up and running with your online business in no time
- Keep the books like a pro discover the various legal structures for your business, then find out how to keep the books in order
- All things Internet design your website, choose the perfect web host, and make the most of search engine traffic
- Keeping things secure keep things secure by following all the latest and greatest best practices in Internet security
- Skyrocket sales increase traffic, jump into social media, master SEO techniques, and drive your new business's sales
- Find your niche discover niche markets and how they can lead to tremendous success, and learn how to spot e-commerce trends

#### Open the book and find:

- Tips on creating a business plan
- Critical legal and accounting info
- The lowdown on website design and hosting
- Revenue models specific to the web
- How to take your operations online
- Tips on building and running fundraising websites
- A complete overview of niche e-commerce

Advanced e-commerce information to drive business

About the Author

**Shannon Belew** is the co-owner of several online businesses and writes the Huntsville Times' column, "Today's Home Office." **Joel Elad** holds a BS in Computer Science & Engineering from UCLA and is the author of *LinkedIn For Dummies*, *2nd Edition*.

#### **Users Review**

#### From reader reviews:

#### Willie Clark:

Here thing why this kind of Starting an Online Business All-in-One For Dummies are different and trustworthy to be yours. First of all looking at a book is good nonetheless it depends in the content of computer which is the content is as scrumptious as food or not. Starting an Online Business All-in-One For Dummies giving you information deeper including different ways, you can find any book out there but there is no book that similar with Starting an Online Business All-in-One For Dummies. It gives you thrill examining journey, its open up your personal eyes about the thing which happened in the world which is perhaps can be happened around you. It is possible to bring everywhere like in recreation area, café, or even in your technique home by train. When you are having difficulties in bringing the branded book maybe the form of Starting an Online Business All-in-One For Dummies in e-book can be your option.

#### Lorenzo Brown:

Information is provisions for individuals to get better life, information today can get by anyone at everywhere. The information can be a understanding or any news even an issue. What people must be consider any time those information which is within the former life are challenging to be find than now could be taking seriously which one works to believe or which one the particular resource are convinced. If you receive the unstable resource then you understand it as your main information you will have huge disadvantage for you. All of those possibilities will not happen within you if you take Starting an Online Business All-in-One For Dummies as your daily resource information.

#### **Edna McArdle:**

Your reading sixth sense will not betray an individual, why because this Starting an Online Business All-in-One For Dummies guide written by well-known writer we are excited for well how to make book that may be understand by anyone who read the book. Written within good manner for you, still dripping wet every ideas and publishing skill only for eliminate your own personal hunger then you still doubt Starting an Online Business All-in-One For Dummies as good book not only by the cover but also from the content. This is one publication that can break don't assess book by its include, so do you still needing one more sixth sense to pick this specific!? Oh come on your examining sixth sense already alerted you so why you have to listening to yet another sixth sense.

#### **Dale Moore:**

Do you like reading a publication? Confuse to looking for your chosen book? Or your book seemed to be rare? Why so many question for the book? But just about any people feel that they enjoy regarding reading. Some people likes examining, not only science book but also novel and Starting an Online Business All-in-One For Dummies as well as others sources were given knowledge for you. After you know how the great a book, you feel wish to read more and more. Science publication was created for teacher or even students especially. Those books are helping them to put their knowledge. In other case, beside science reserve, any other book likes Starting an Online Business All-in-One For Dummies to make your spare time more colorful. Many types of book like this.

Download and Read Online Starting an Online Business All-in-One For Dummies By Shannon Belew, Joel Elad #5RTFMA4Z7ON

## Read Starting an Online Business All-in-One For Dummies By Shannon Belew, Joel Elad for online ebook

Starting an Online Business All-in-One For Dummies By Shannon Belew, Joel Elad Free PDF d0wnl0ad, audio books, books to read, good books to read, cheap books, good books, online books, books online, book reviews epub, read books online, books to read online, online library, greatbooks to read, PDF best books to read, top books to read Starting an Online Business All-in-One For Dummies By Shannon Belew, Joel Elad books to read online.

# Online Starting an Online Business All-in-One For Dummies By Shannon Belew, Joel Elad ebook PDF download

Starting an Online Business All-in-One For Dummies By Shannon Belew, Joel Elad Doc

Starting an Online Business All-in-One For Dummies By Shannon Belew, Joel Elad Mobipocket

Starting an Online Business All-in-One For Dummies By Shannon Belew, Joel Elad EPub

5RTFMA4Z7ON: Starting an Online Business All-in-One For Dummies By Shannon Belew, Joel Elad